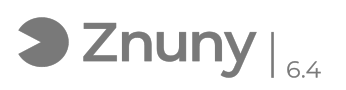

## Mandar cabecera de un correo electrónico con Microsoft Outlook

27/07/2024 - 10:25:48

## **Imprimir el artículo de las FAQ**

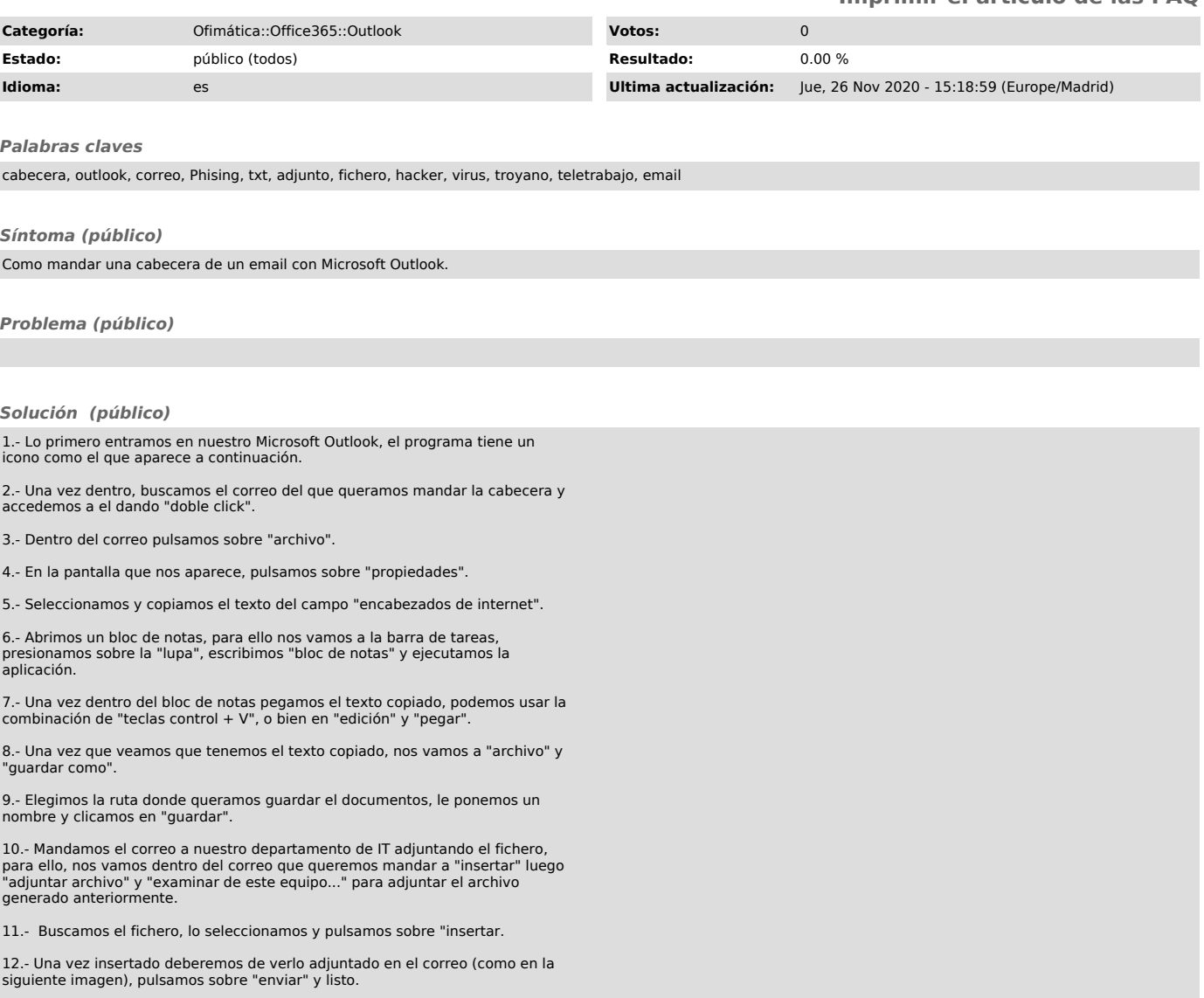